# Parcours de graphes

Christoph Dürr Jill-Jênn Vie SU November Camp 2 novembre 2021

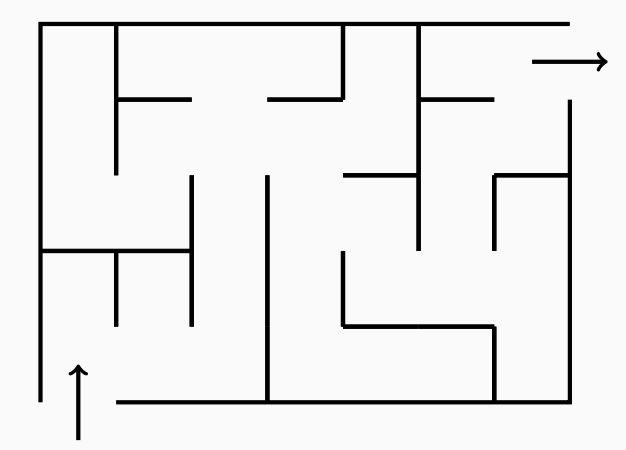

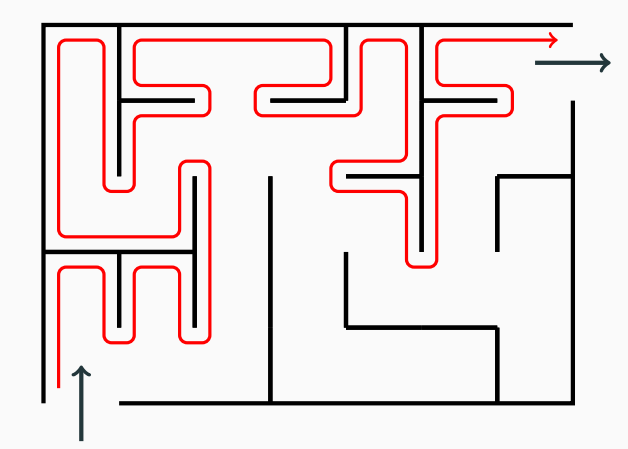

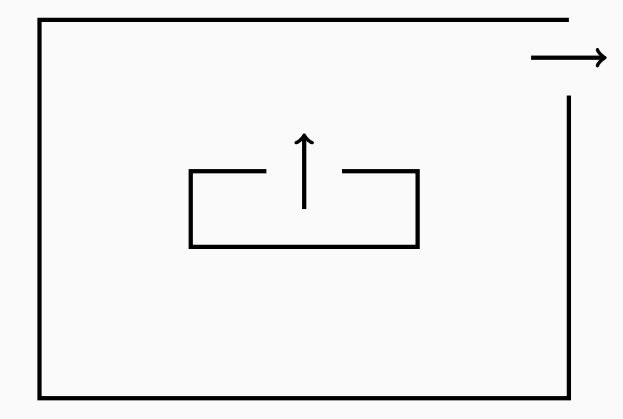

### Parcours en profondeur (DFS) avec une pile

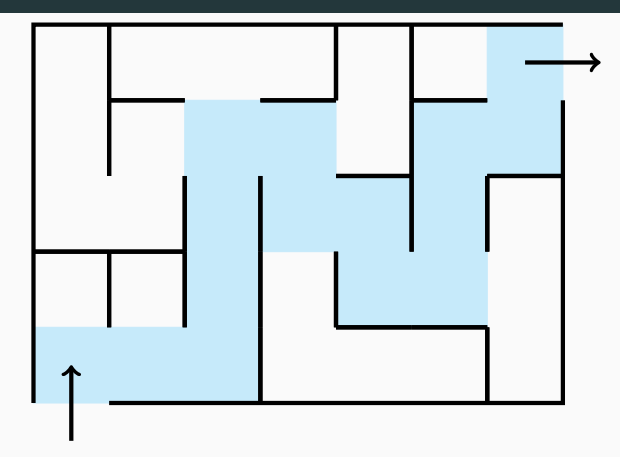

from tryalgo.dfs import dfs # pip install tryalgo prec = dfs(laby\_graph)

process(node) mark this node for each neighbor of node if neighbor is not marked process(neighbor)

```
process(node)
    mark this node
    for each neighbor of node
        if neighbor is not marked
            process(neighbor)
def dfs recursive(graph, node, seen):
    seen[node] = Truefor neighbor in graph[node]:
        if not seen[neighbor]:
            dfs_recursive(graph, neighbor, seen)
```
### Depth-first search, iterative

dfs(node) todo  $\leftarrow$  empty stack, then push node to todo while todo is not empty node ← pop from todo mark this node for each neighbor of node if neighbor is not marked push neighbor to todo

### Depth-first search, iterative

```
dfs(node)
    todo
← empty stack, then push node to todo
    while todo is not empty
        node
← pop from todo
        mark this node
        for each neighbor of node
            if neighbor is not marked
                push neighbor to todo
def dfs iterative(graph, start, seen):
    seen[start]
= True
    to_visit
= [start]
    while to_visit:
        node
= to_visit
.pop()
        for neighbor in graph[node]:
            if not seen[neighbor]:
                seen[neighbor]
= True
                to_visit
.append(neighbor)
```
# Parcours en profondeur (DFS) optimal ?

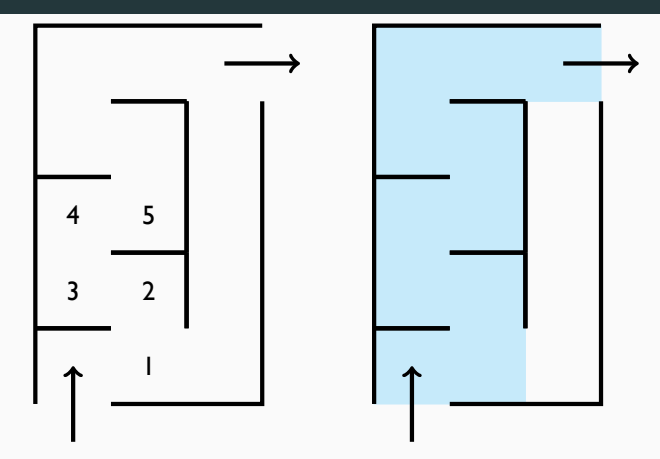

from tryalgo.dfs import dfs prec = dfs(laby\_graph)

## Parcours en largeur (BFS) avec une file

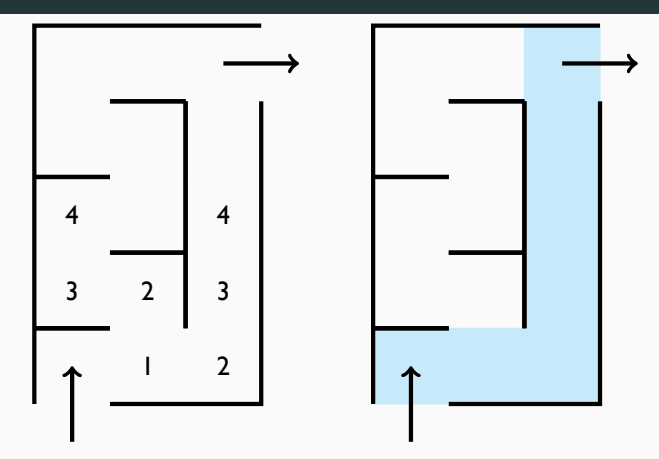

from tryalgo.bfs import bfs dist, prec = bfs(laby\_graph) bfs(node) todo ← empty queue mark node push node to todo while todo is not empty node ← pop from todo for each neighbor of node if neighbor is not marked mark neighbor push neighbor to todo

# Le graphe de Paris

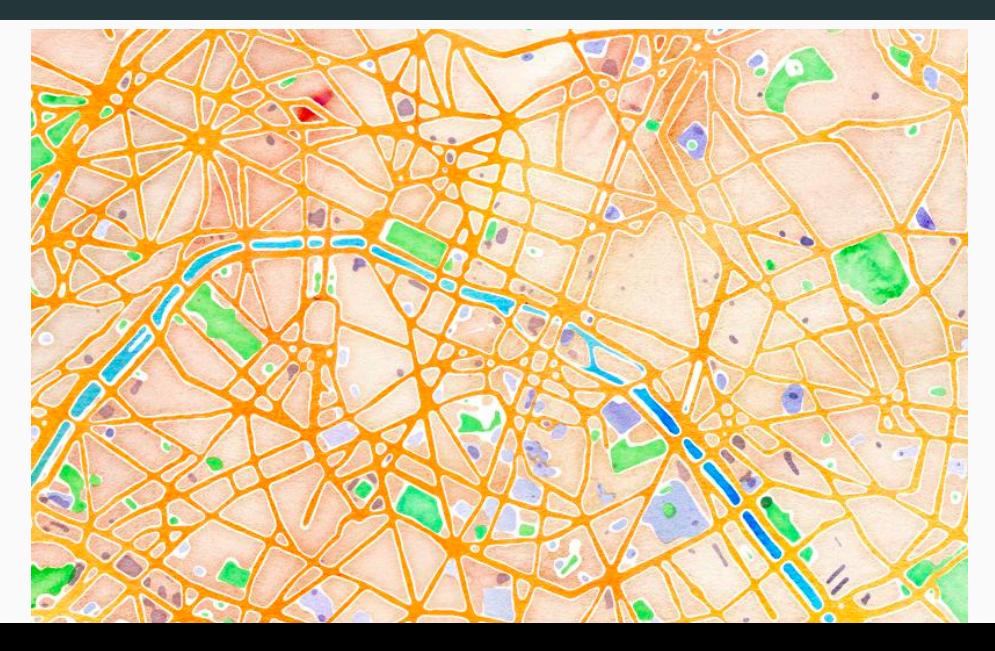

 $\scriptstyle\rm II$ 

# Énoncé original

- On vous donne 8 voitures partant de Google Paris sur le graphe de Paris à 11348 intersections, 17958 rues.
- Chaque rue est étiquetée par une distance en mètres et un temps de parcours en secondes.
- Certaines rues sont à double sens, d'autres ne le sont pas.
- Comment explorer un maximum de km de Paris en 15 heures ?

# La meilleure solution : graphes eulériens

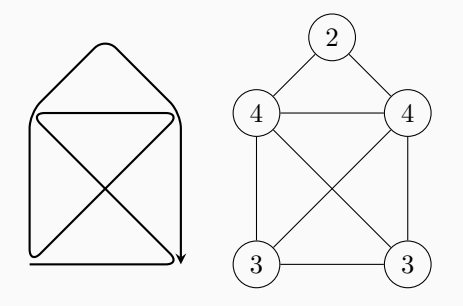

Condition : 0 ou 2 nœuds ayant un nombre impair de voisins.

#### Eulérianiser Paris par des plus courts chemins

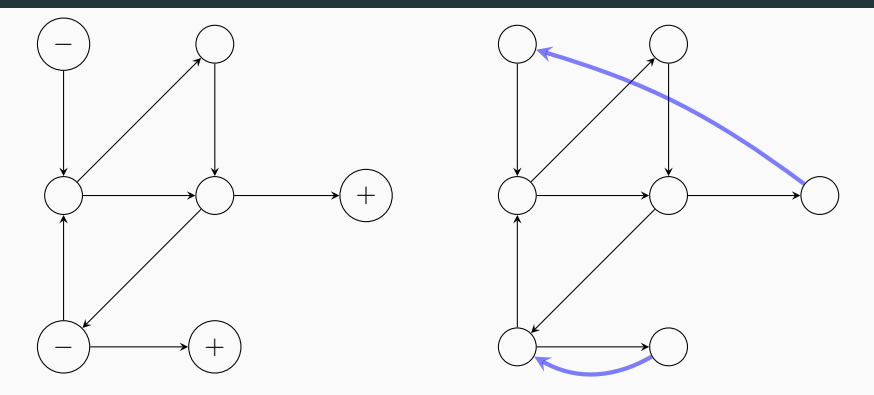

Certains nœuds ont trop d'arcs entrants, d'autres en manquent. Idée : les coupler par des plus courts chemins.

- [TryAlgo Maps in Paris,](https://github.com/jilljenn/tryalgo#demo-tryalgo-in-paris) un notebook Jupyter pour jouer vos algorithmes sur le graphe de Paris
- [Pour en savoir plus sur l'épreuve Google Hash Code 2014](https://a3nm.net/blog/google_hashcode_2014_fr.html) par Antoine Amarilli